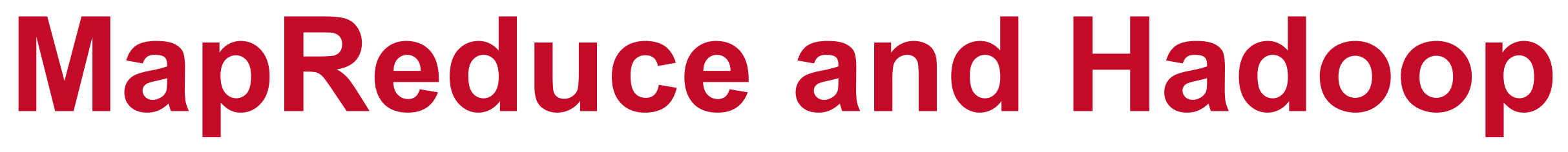

**Alan Sussman, Department of Computer Science**

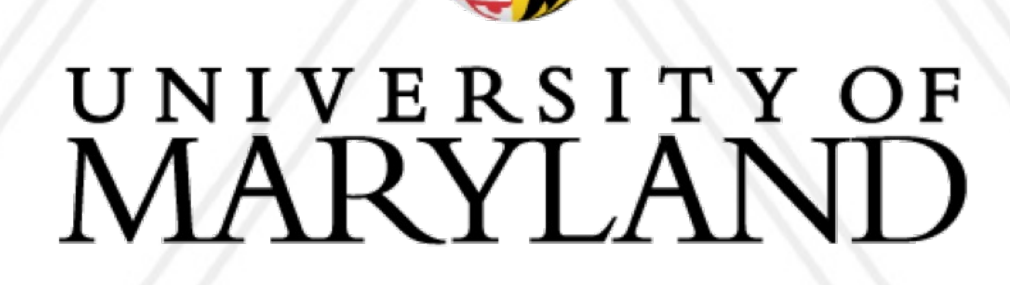

**AND** 

### **Introduction to Parallel Computing (CMSC416)**

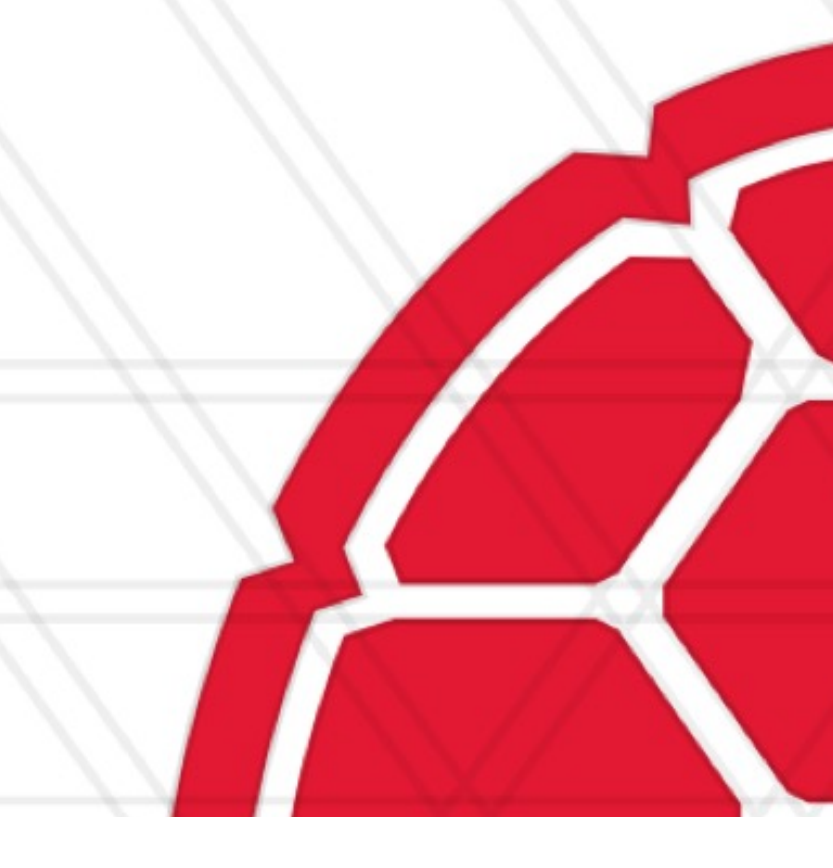

**With thanks to MMDS authors Leskovec, Rajaraman, Ullman, www.mmds.org**

### **Announcements**

### • Assignment 4 posted Tuesday, due May 2 at 11:59 pm

### • Quiz 2 done, 3rd quiz likely last week of class

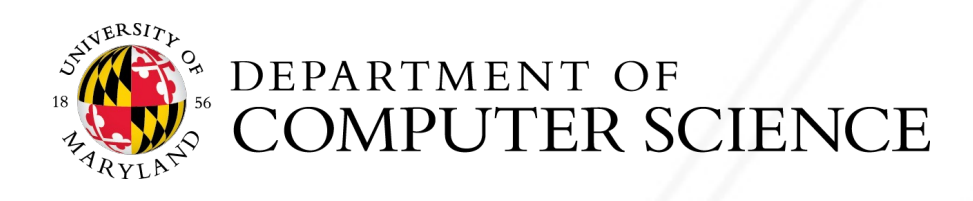

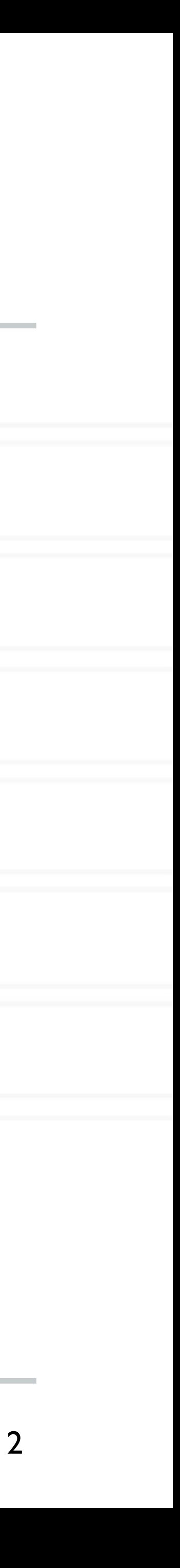

## **MapReduce**

### • **Challenges:**

• How to distribute computation?

• Distributed/parallel programming is hard

### • **Map-reduce** addresses this problem for certain kinds of computations

- Started as Google's computational/data manipulation model
- Overall, an elegant way to work (in parallel) with big data

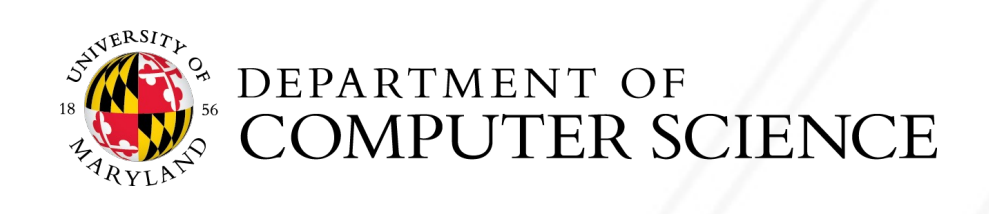

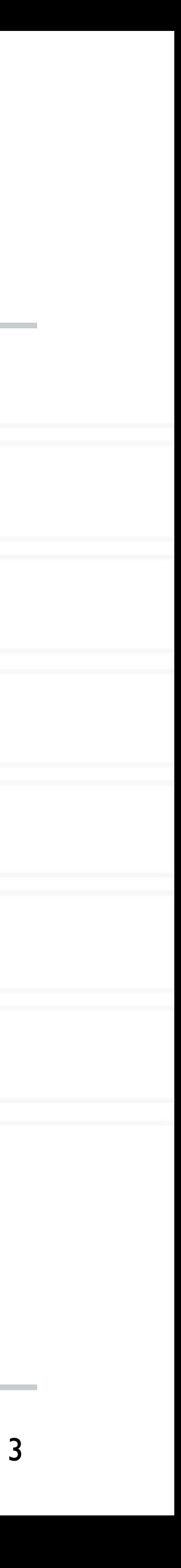

## **Motivation: Google Example**

- 20+ billion web pages  $\times$  20KB = 400+ TB
- If I computer reads 30-35 MB/sec from disk
	- $\bullet$   $\sim$ 4 months to read the web
- ~1,000 hard drives to store the web
- Takes even more to **do** something useful with the data!
- **ago:**
	- Cluster of commodity Linux nodes
	- Commodity network (e.g., Ethernet) to connect them

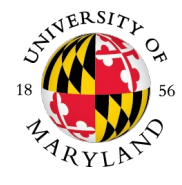

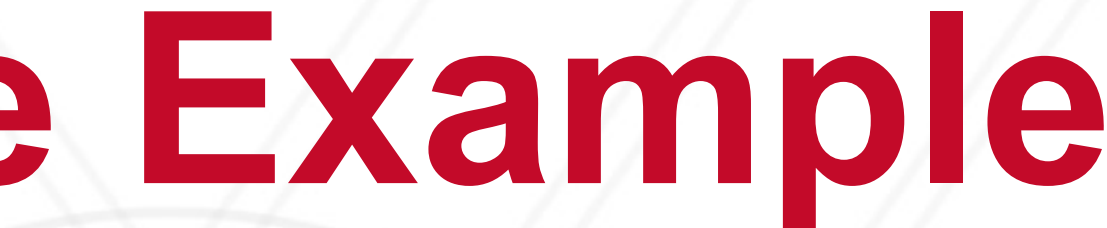

### • **A standard architecture for such problems emerged several years**

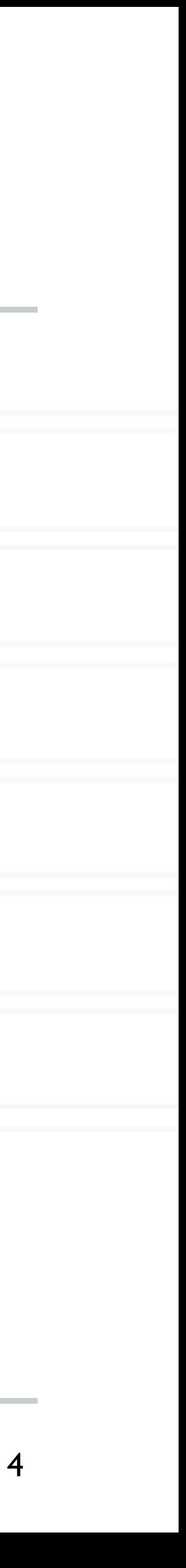

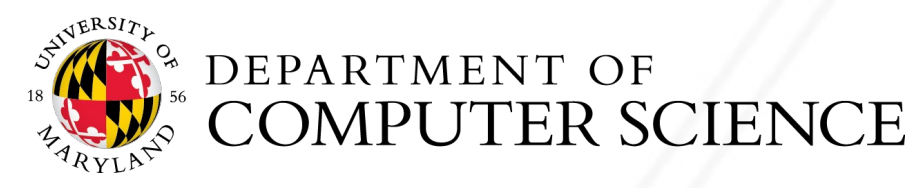

### In 2011 it was guesstir

### Each rack co

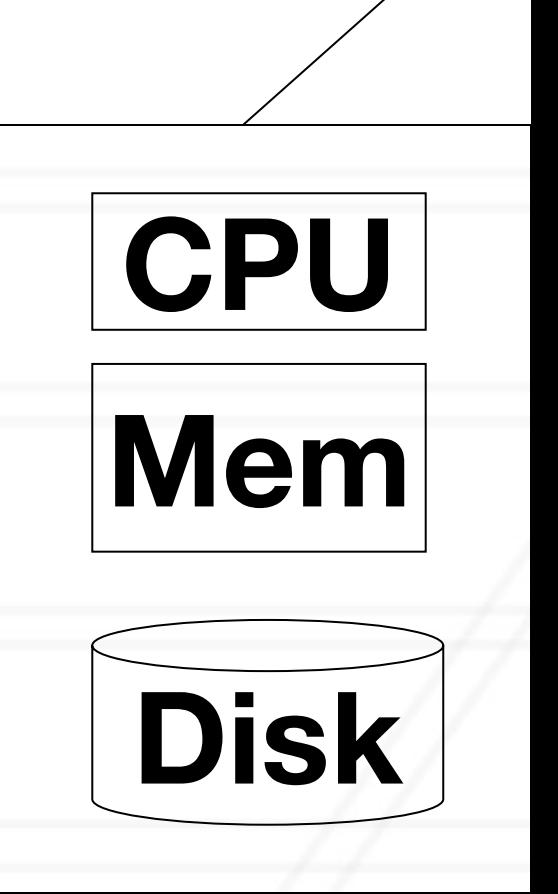

**Switch**

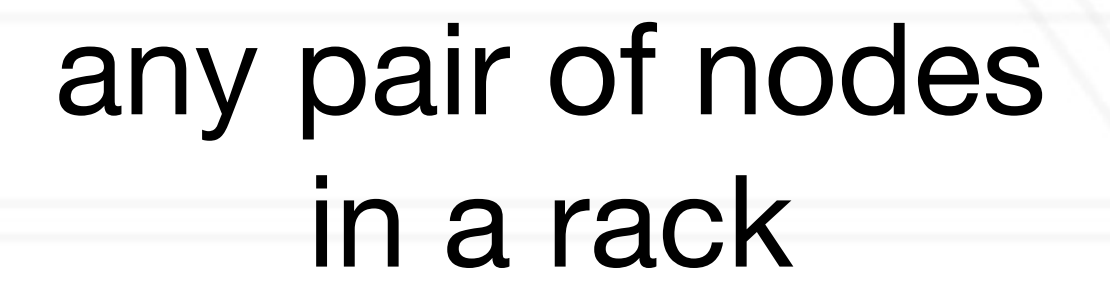

## **Large-scale Computing**

### • **Large-scale computing** for **data analytics** problems on **commodity**

- **hardware**
- **Challenges:**
	- **How do you distribute computation?**
	- **How can we make it easy to write distributed programs?**
	- **Machines fail:**
		- One server may stay up 3 years (1,000 days)
		- If you have 1,000 servers, expect to lose 1/day
		- People estimated Google had ~1M machines in 2011
			- 1,000 machines fail every day!

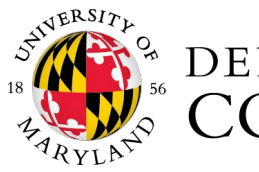

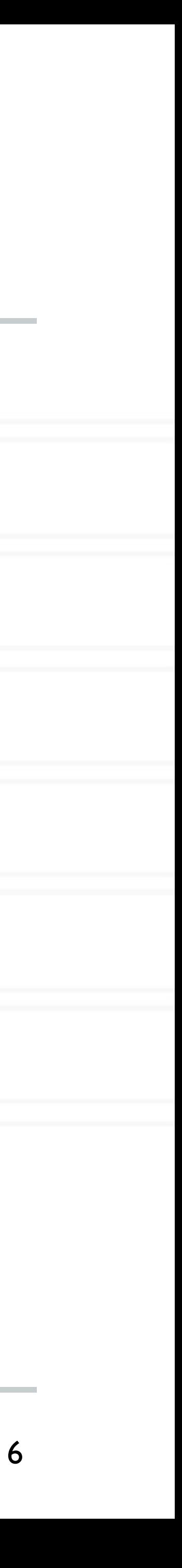

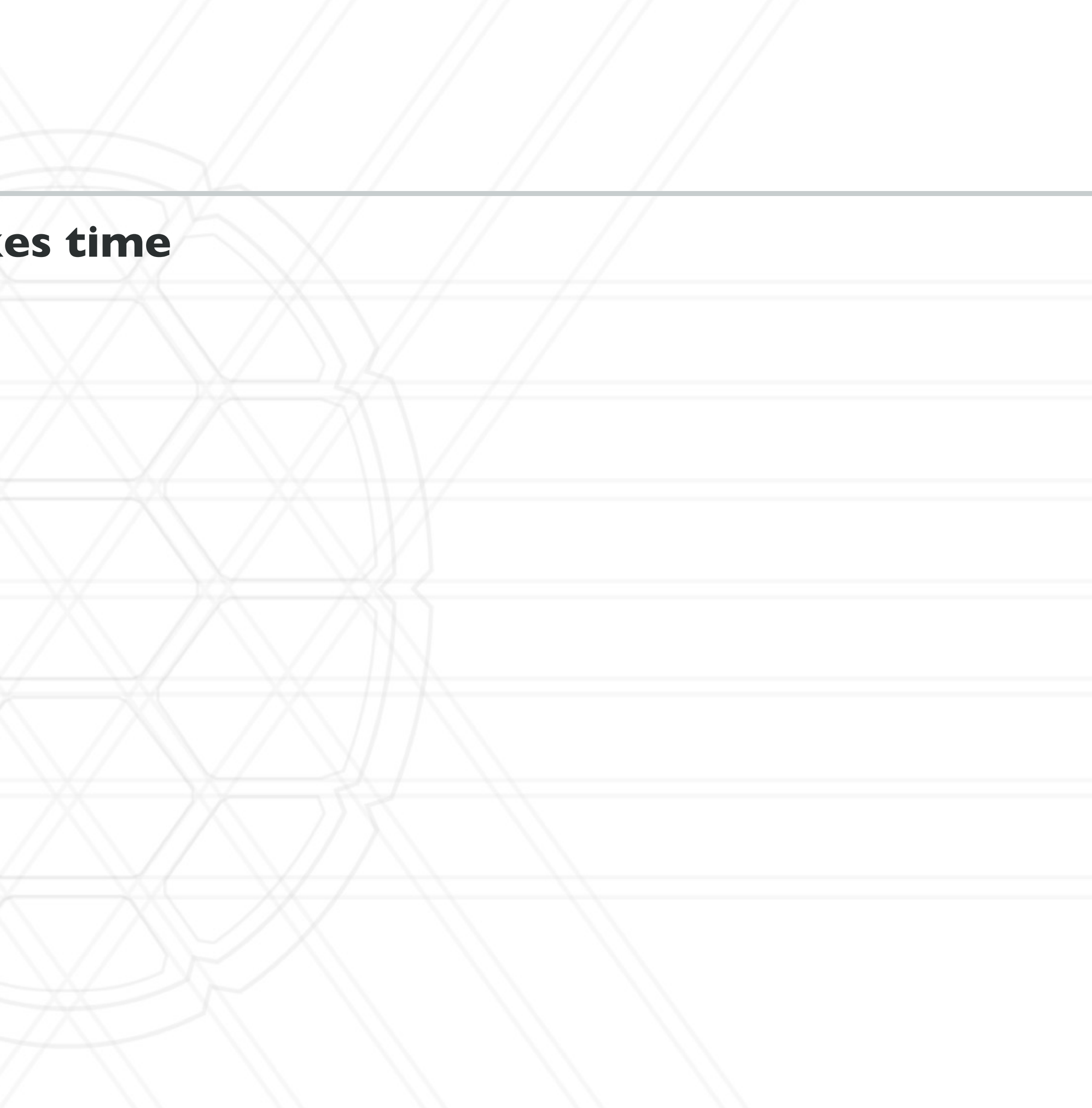

## **Idea and Solution**

**Issue: Copying data over a network take** 

- Bring computation close to the data
- Store files multiple times in multiple locations for reliability

### • **Idea:**

### • **Map-reduce** addresses these problems

- Google's computational/data manipulation model
- Elegant way to work with big data
- **Storage Infrastructure – File system**
	- Google: GFS Hadoop: HDFS
- **Programming model**
	- Map-Reduce

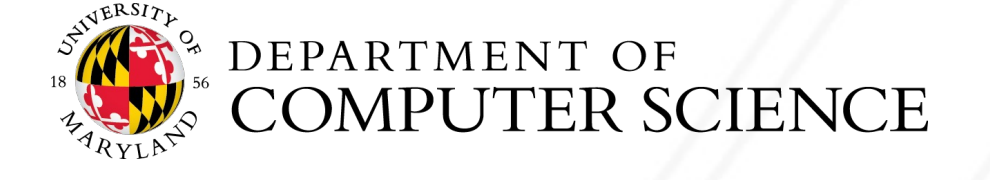

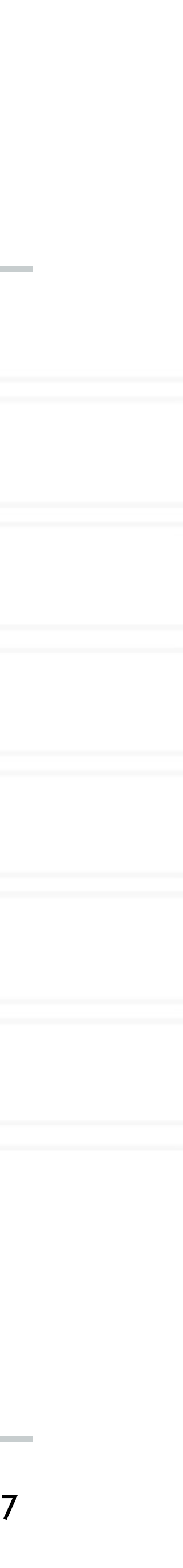

## **Storage Infrastructure**

### • **Problem:**

• If nodes fail, how to store data persistently?

### • **Answer:**

- **Distributed File System:**
	- Provides global file namespace
	- Google GFS; Hadoop HDFS;

### • **Typical usage pattern**

- Huge files (100s of GB to TB)
- Data is rarely updated in place
- Reads and appends are common

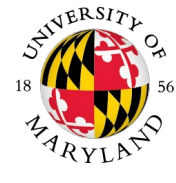

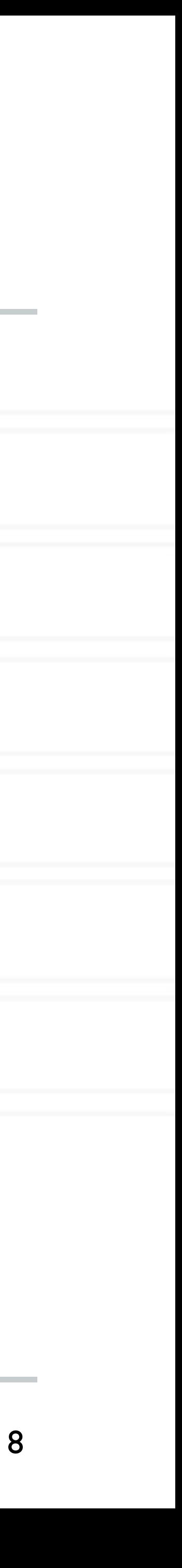

## **Distributed File System**

### • **Chunk servers**

- File is split into contiguous chunks
- Typically each chunk is 16-64MB
- Each chunk replicated (usually 2x or 3x)
- Try to keep replicas in different racks in the cluster

- Talks to primary to find chunk servers
- Connects directly to chunk servers to access data

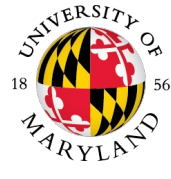

### • **Primary node**

- a.k.a. Name Node in Hadoop's HDFS
- Stores metadata about where files are stored
- Might be replicated

### • **Client library for file access**

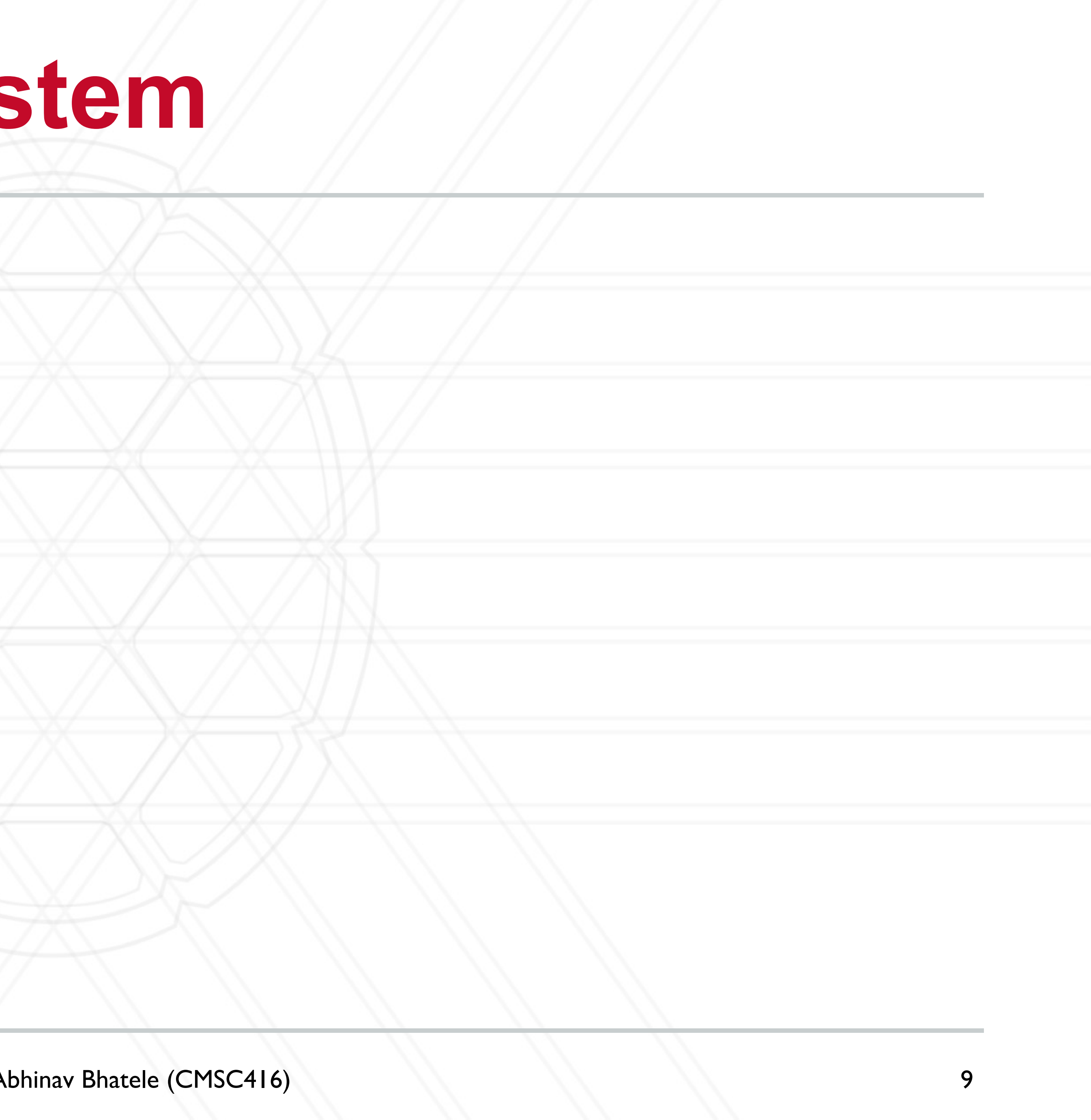

## **Distributed File System**

- **Reliable distributed file system**
- Data kept in "chunks" spread across machines
- Each chunk replicated on different machines
	- Seamless recovery from disk or machine failure

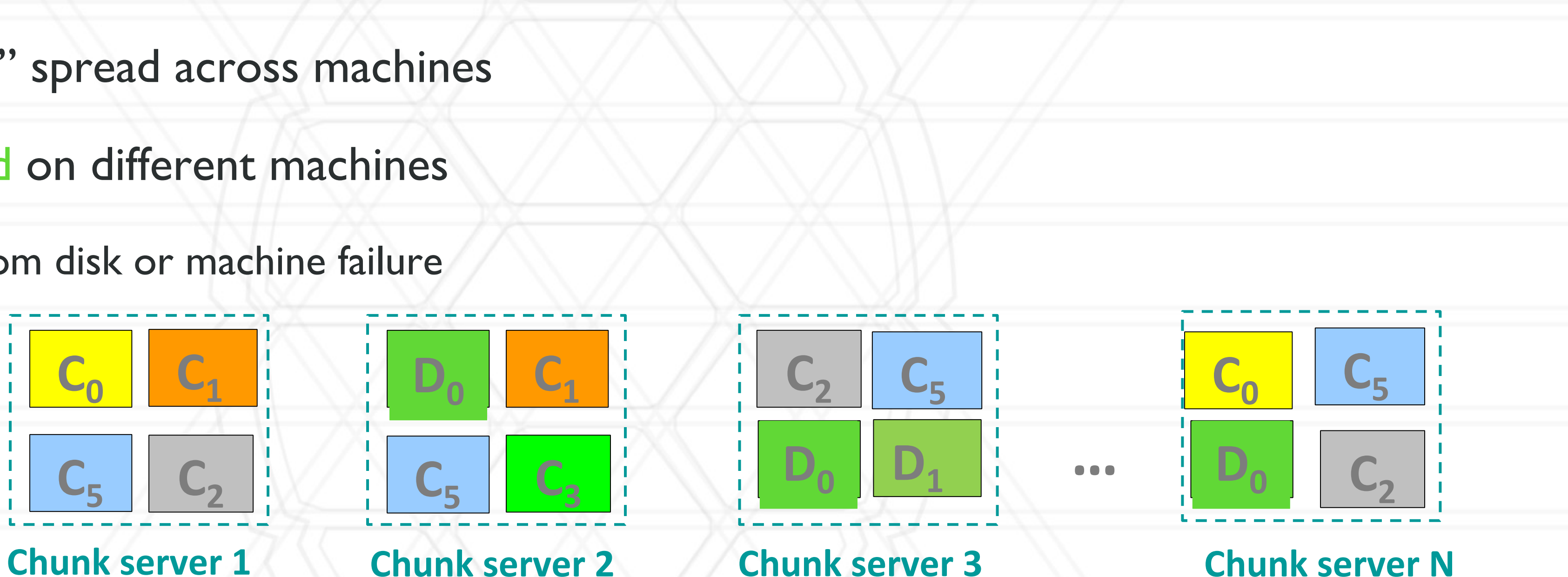

### Bring computation directly to the data!

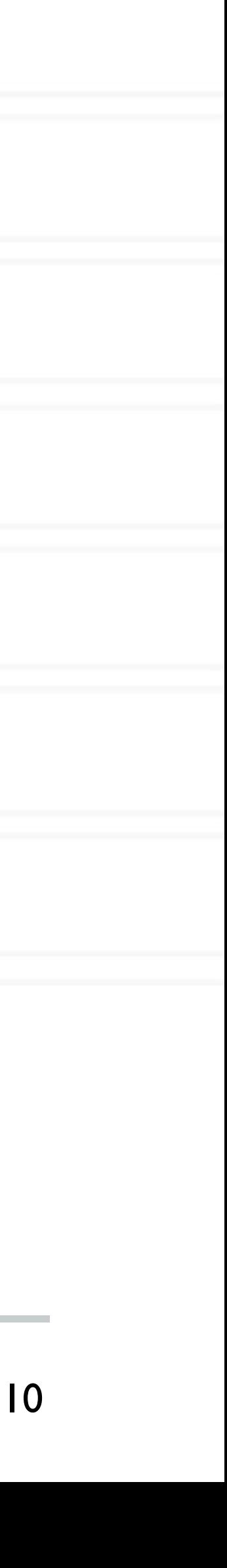

### Chunk servers also serve as compute servers

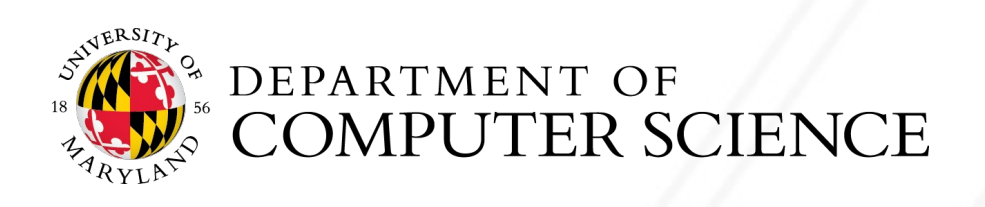

### **Programming Model: MapReduce**

### **Warm-up task:**

- We have a huge text document
- Count the number of times each distinct word appears in the file

### • **Sample application:**

• Analyze web server logs to find popular URLs

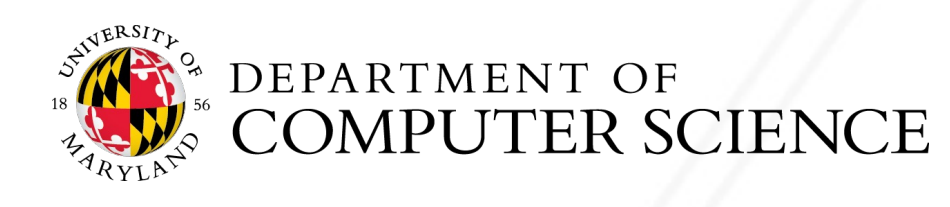

11

## **Task: Word Count**

### **The Problem:**

- Count occurrences of words in a document:
	- •**words(doc.txt) | sort | uniq -c**
		- where **words** takes a file and outputs the words in it, one per line
- This pipeline captures the essence of **MapReduce**
	- Great thing is that it is naturally parallelizable

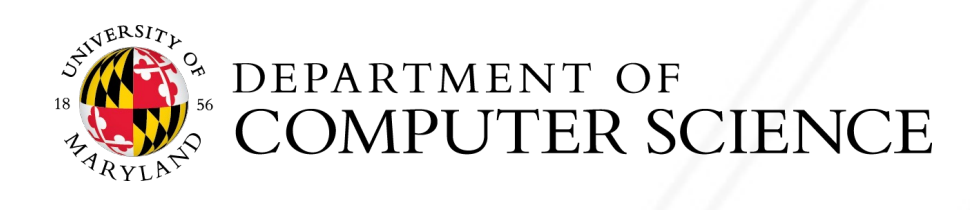

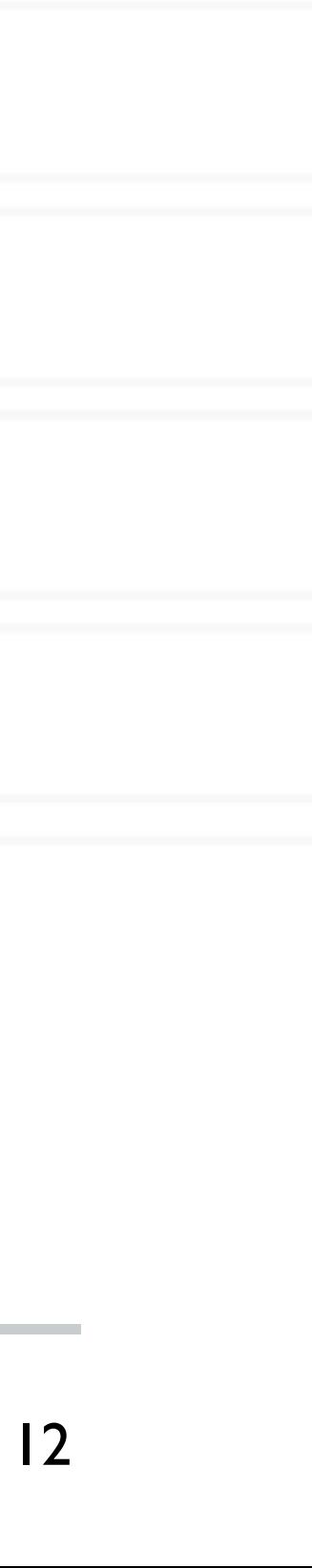

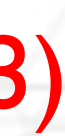

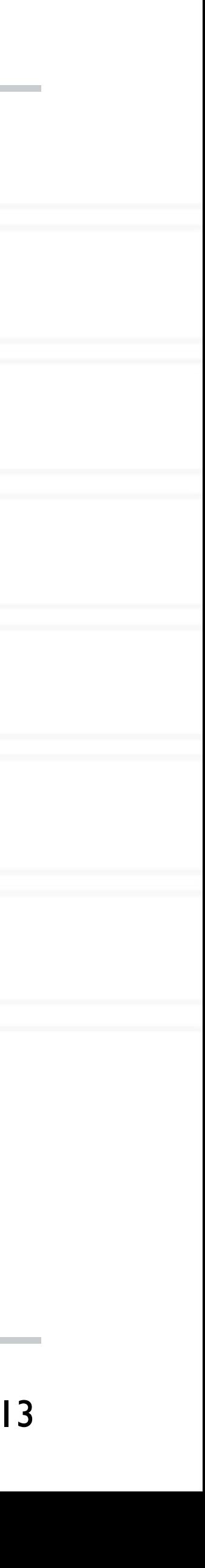

## **MapReduce: Overview**

### • Inspired by LISP

- Map(function, set of values)
	- Applies function to each value in the set (map 'length '(() (a) (a b) (a b c)))  $\Rightarrow$  (0 1 2 3)

### • Reduce(function, set of values)

• Combines all the values using a binary function (e.g.,+) (reduce #'+ '(1 2 3 4 5)) ⇒ 15

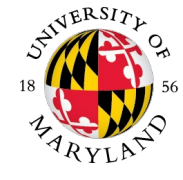

<sup>13</sup> Paul Kzryzanowski, Rutgers University

### **MapReduce: Overview**

• Sequentially read a lot of data

- Extract something you care about
- **Group by key:** Sort and Shuffle

- Aggregate, summarize, filter or transform
- Write the result

### • **Map:**

### • **Reduce:**

### Outline stays the same, Map and Reduce change to fit the problem

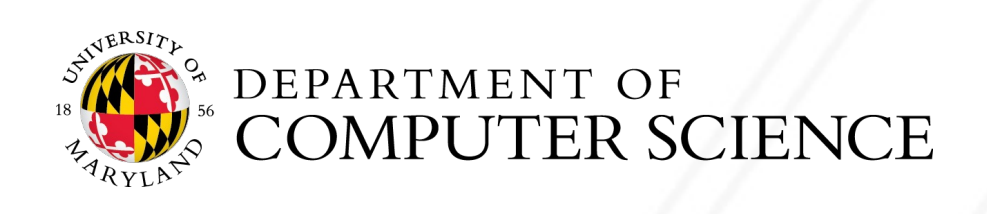

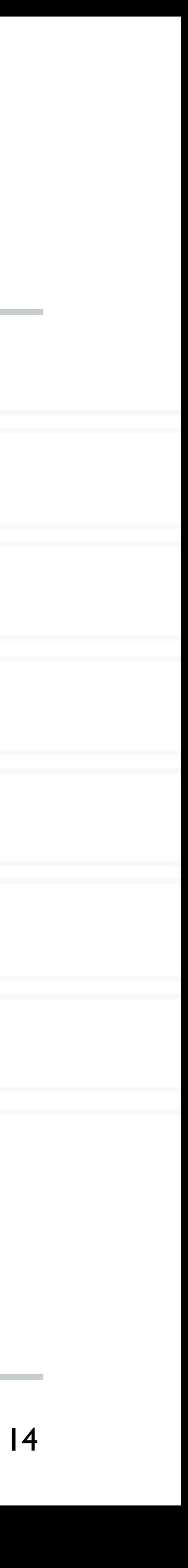

## **MapReduce: The Map Step**

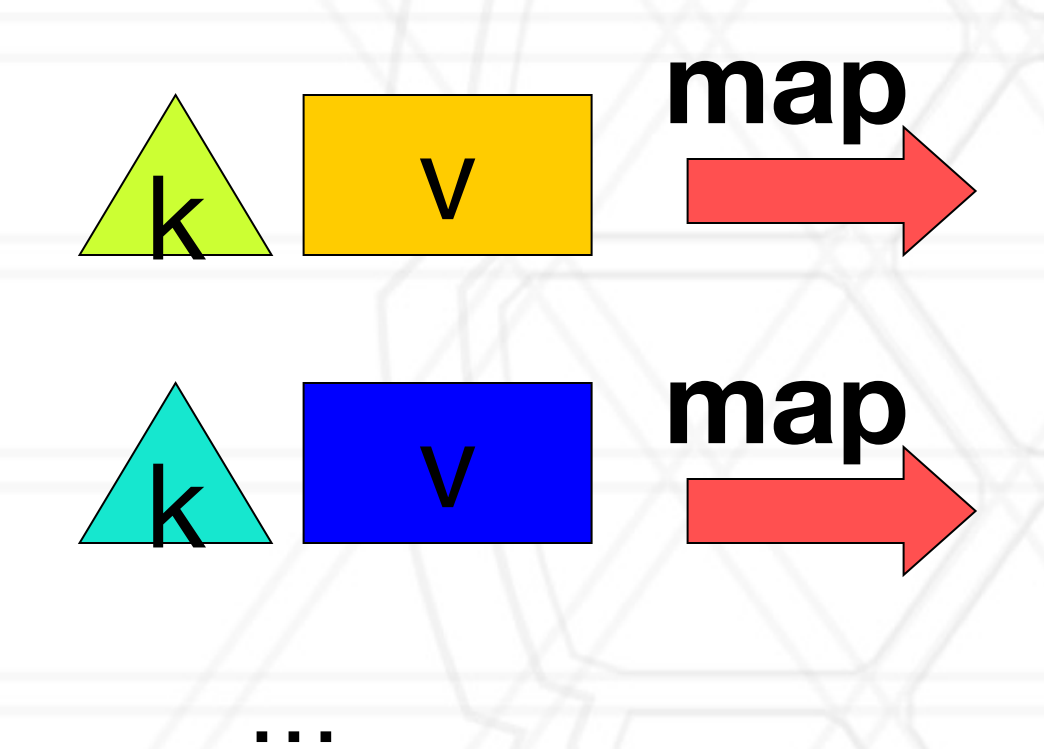

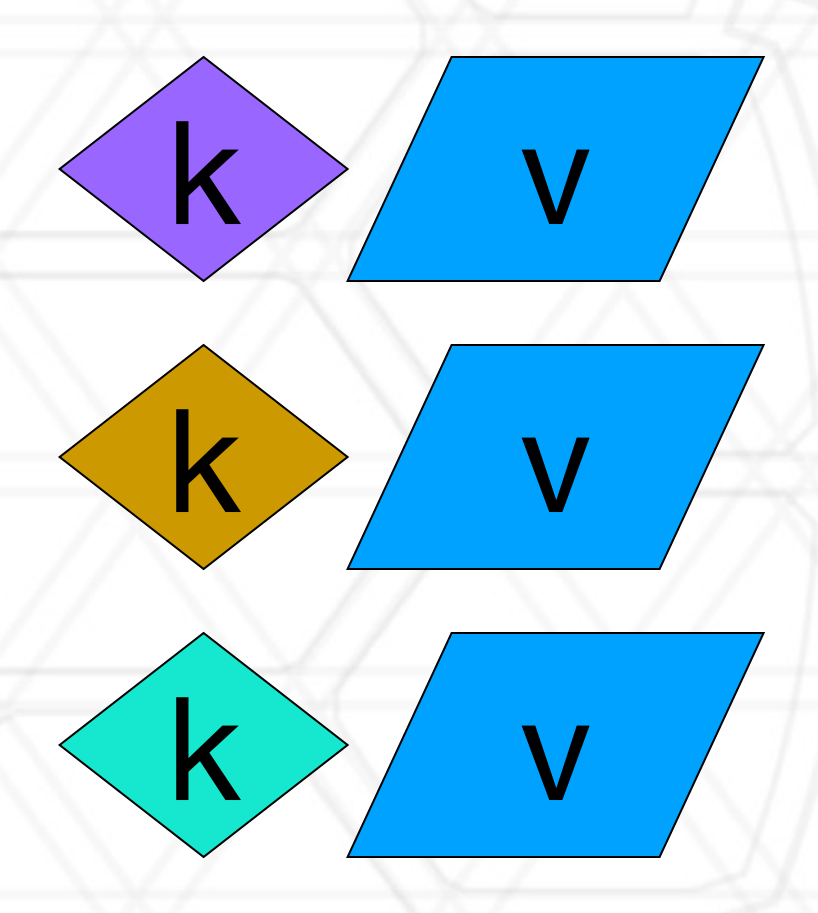

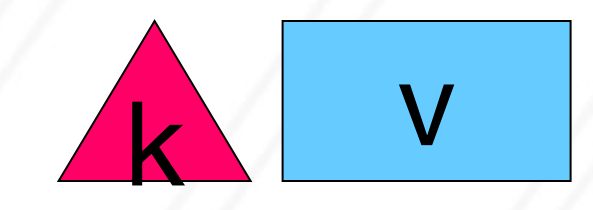

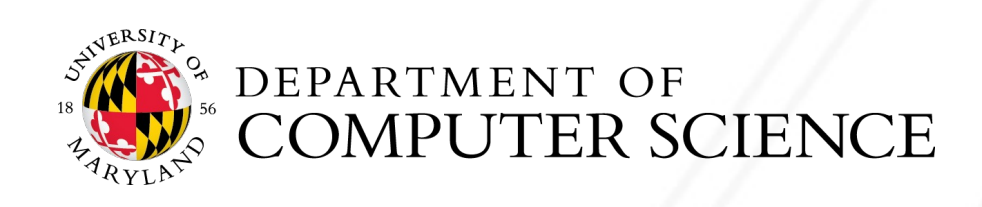

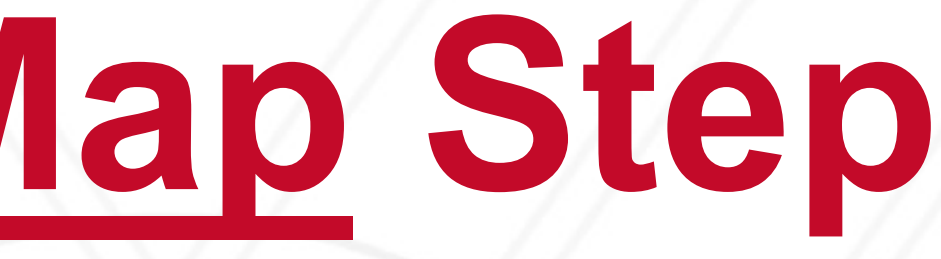

### **Input key-value pairs key-value pairs**

## **Intermediate**

…

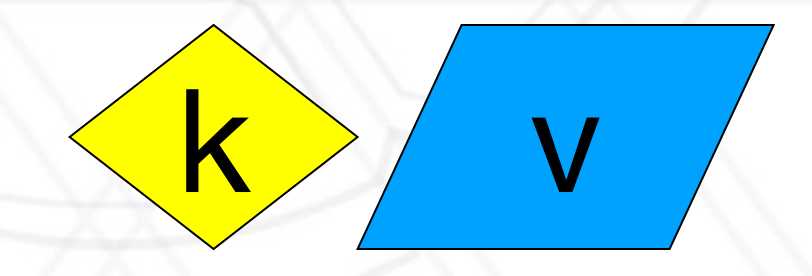

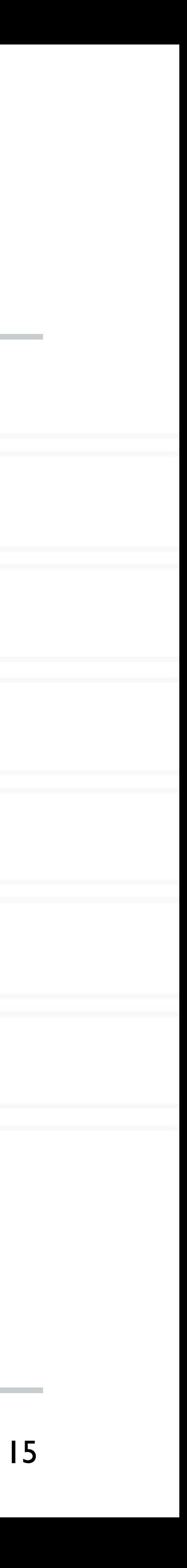

## **MapReduce: The Reduce Step**

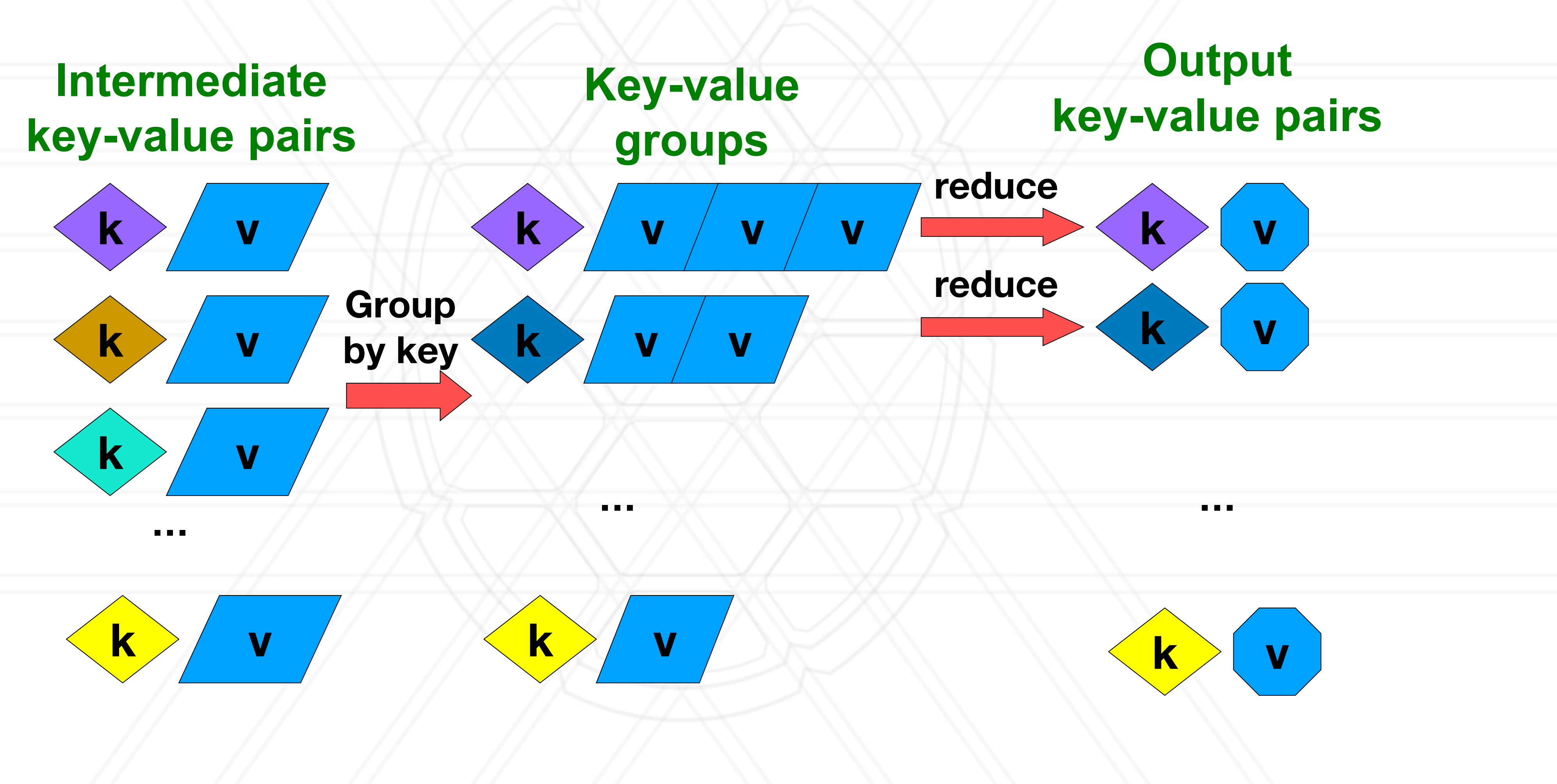

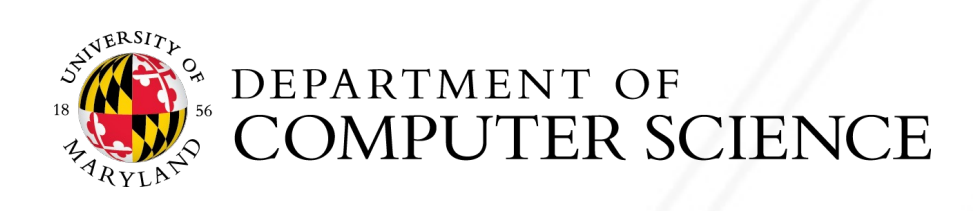

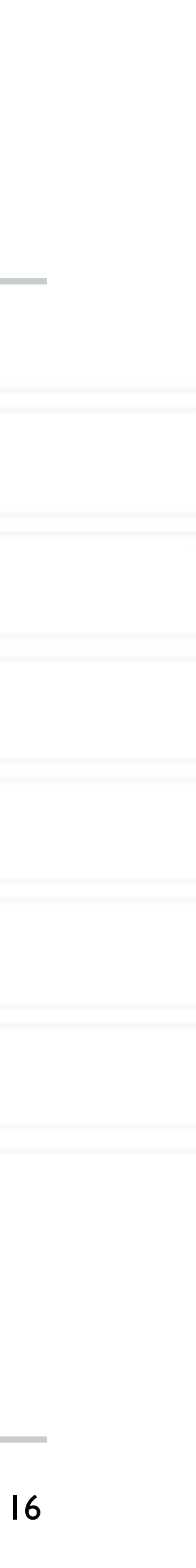

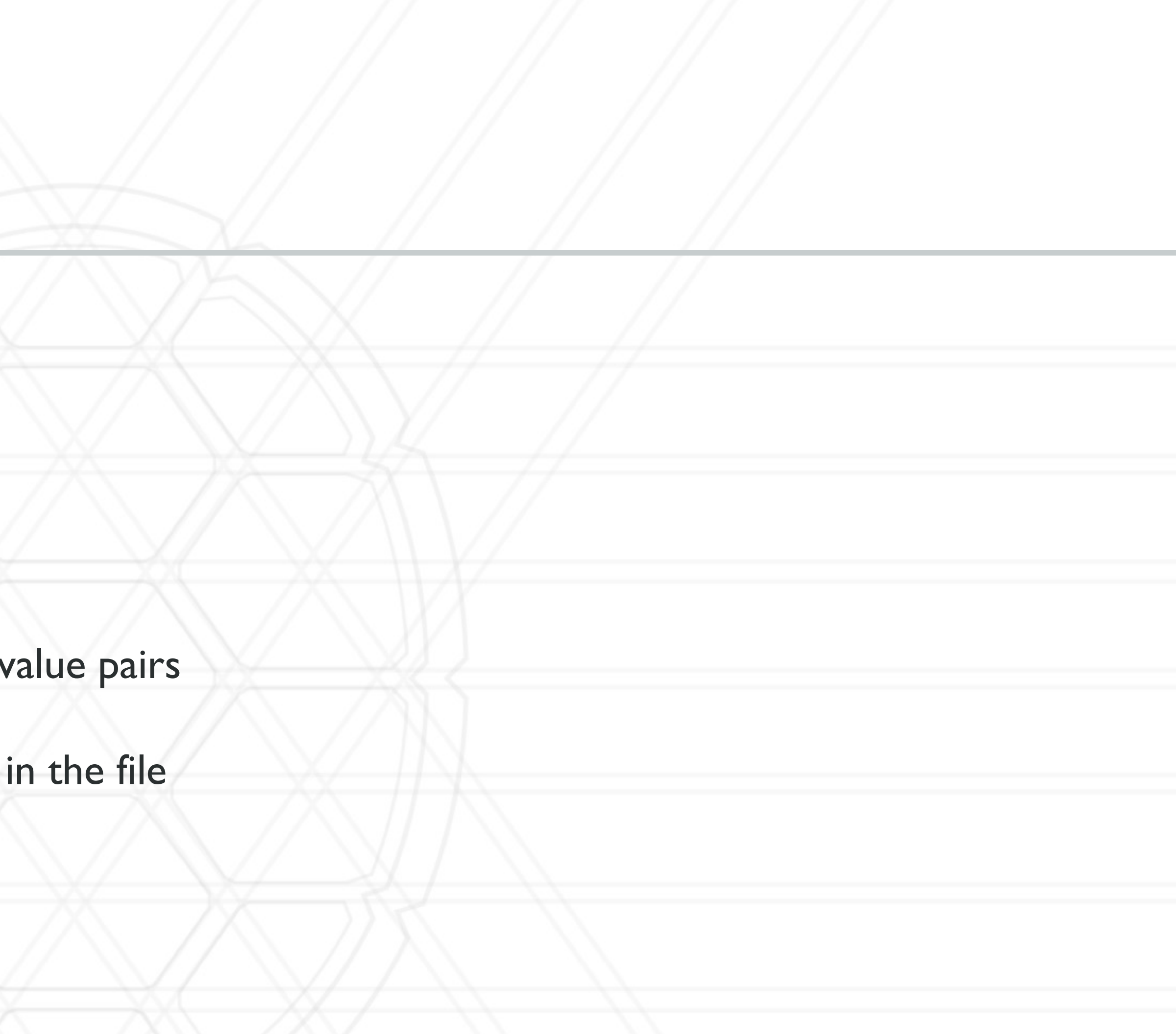

## **More Specifically**

- **Input:** a set of key-value pairs
- Programmer specifies two methods:
	- **Map(k, v)**  $\rightarrow$  <k', v'>\*
		- Takes a key-value pair and outputs a set of key-v
			- E.g., key is the filename, value is a single line
		- There is one Map call for every *(k,v)* pair
	- **Reduce(k', <v'>\*)**  $\rightarrow$  <k', v">\*
		- **All values** *v'* **with same key** *k'* **are reduced together and processed in** *v'* **order**
		- There is one Reduce function call per unique key *k'*

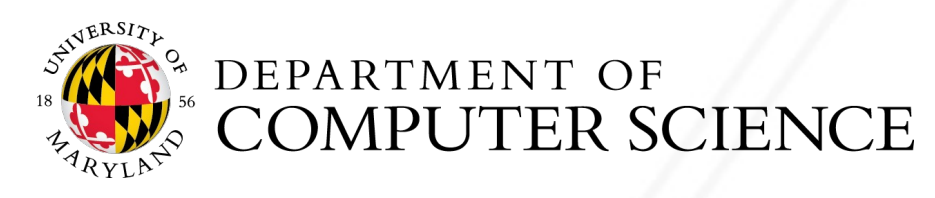

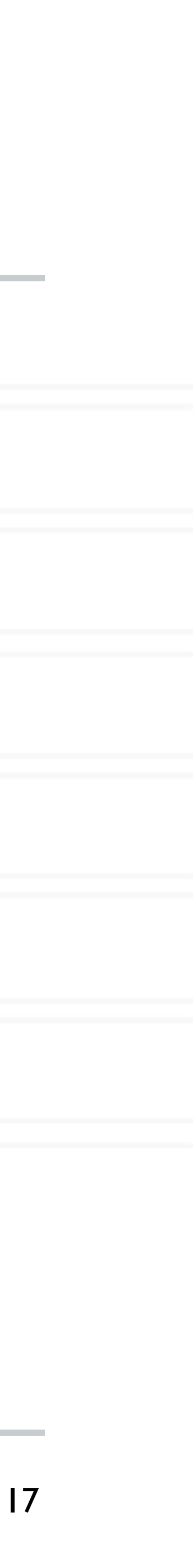

### **MapReduce: Word Counting**

**The crew of the space shuttle Endeavor recently returned to Earth as ambassadors, harbingers of a new era of space exploration. Scientists at NASA are saying that the recent assembly of the Dextre bot is the first step in a long-term spacebased man/mache partnership. '"The work we're doing now -- the robotics we're doing -- is what we're going to need ……………………..**

### **Big document**

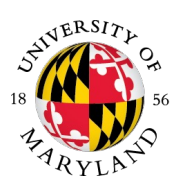

EXPERIMENT OF COMPUTER SCIENCE

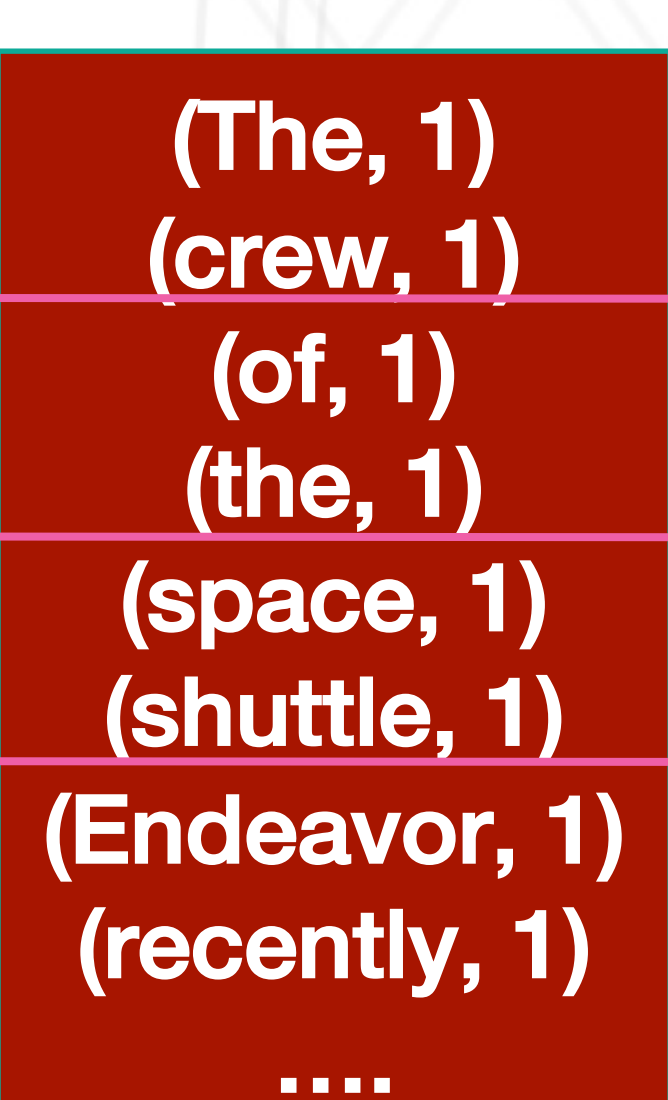

MAP:

Read input and produces a set of key-value pairs

**(key, value)**

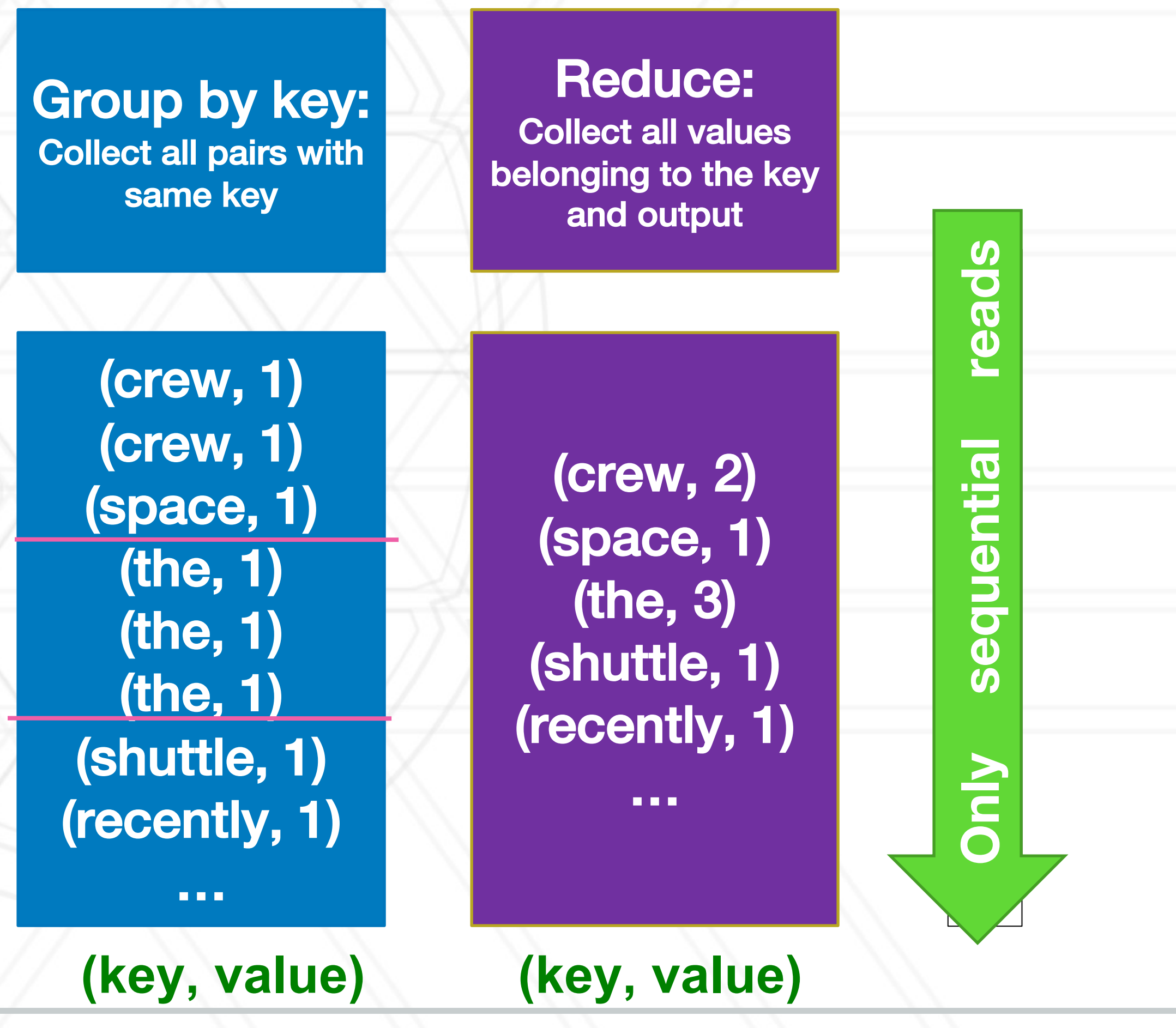

### **Provided by the programmer**

### **Provided by the programmer**

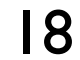

## **Word Count Using MapReduce**

### **map(key, value):**

// key: document name; value: text of the document

for each word w in value:

emit(w, 1)

### **reduce(key, values):**

// key: a word; value: an iterator over counts  $result = 0$ for each count v in values: result += v emit(key, result)

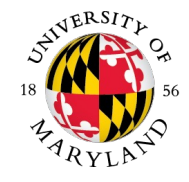

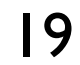

## **Map-Reduce: Environment**

### **Map-Reduce environment (runtime system) takes care of:**

- Partitioning the input data
- Scheduling the program's execution across a set of machines
- Performing the **group by key** step
- **Handling machine failures**
- Managing required inter-machine communication

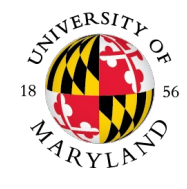

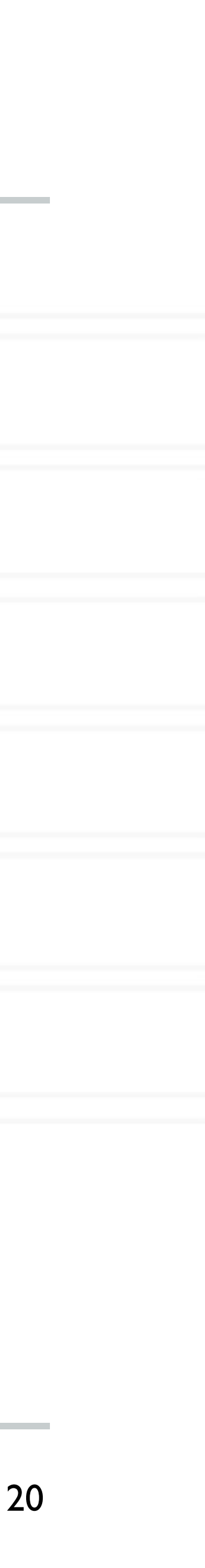

## **Map-Reduce: A diagram**

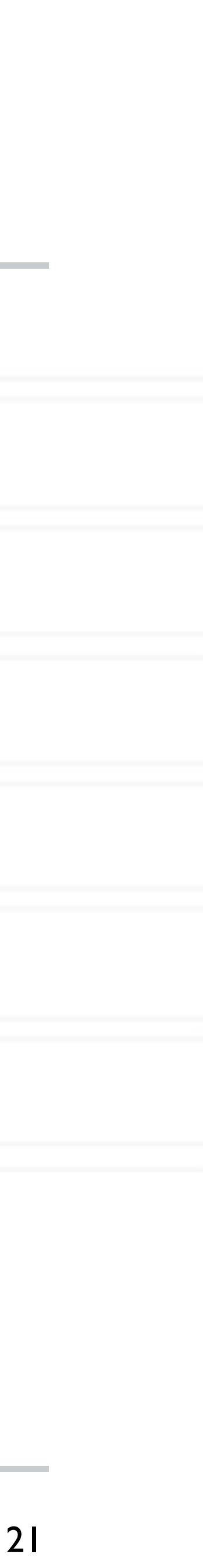

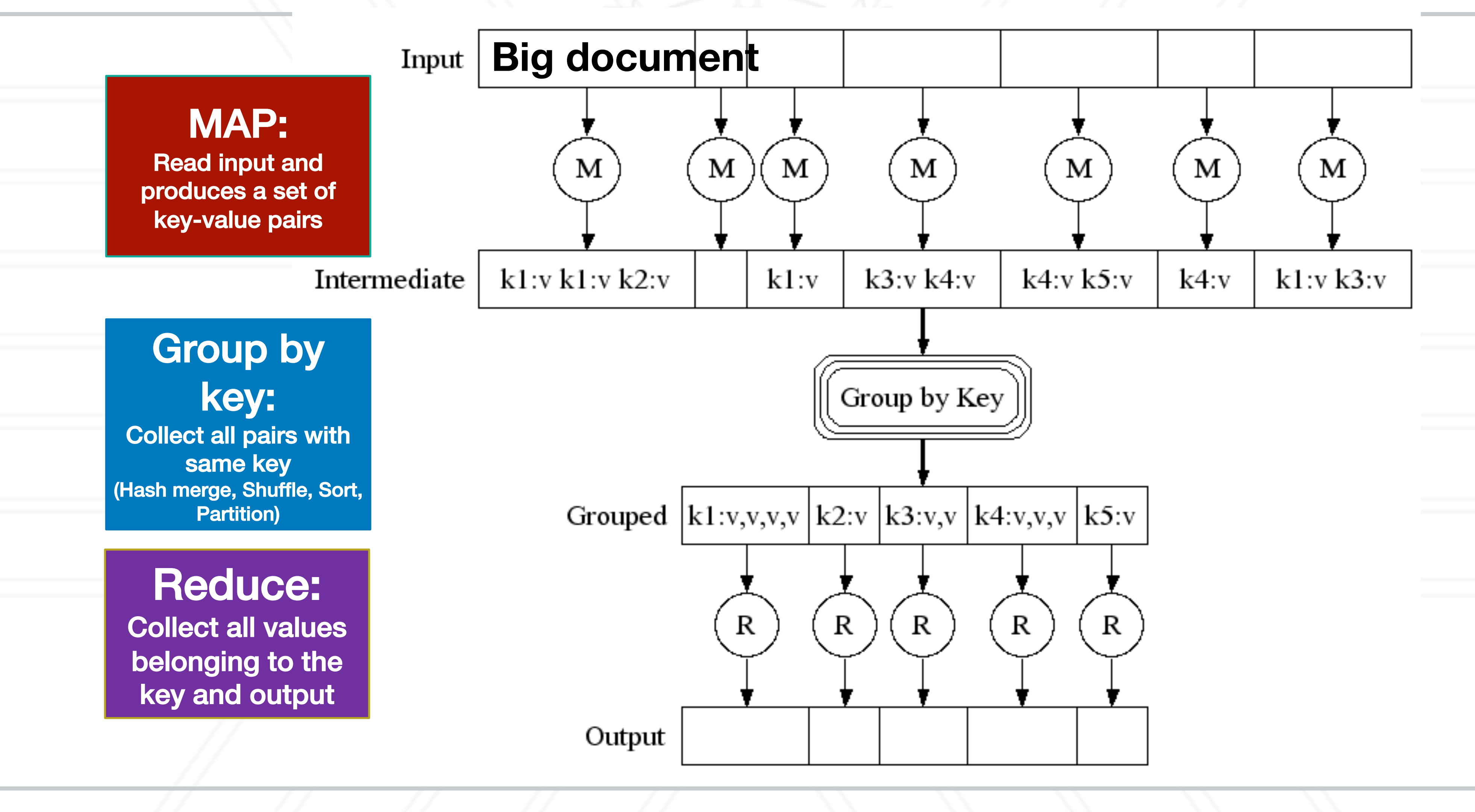

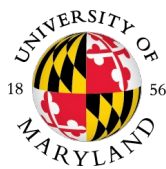

### **Map-Reduce: In Parallel**

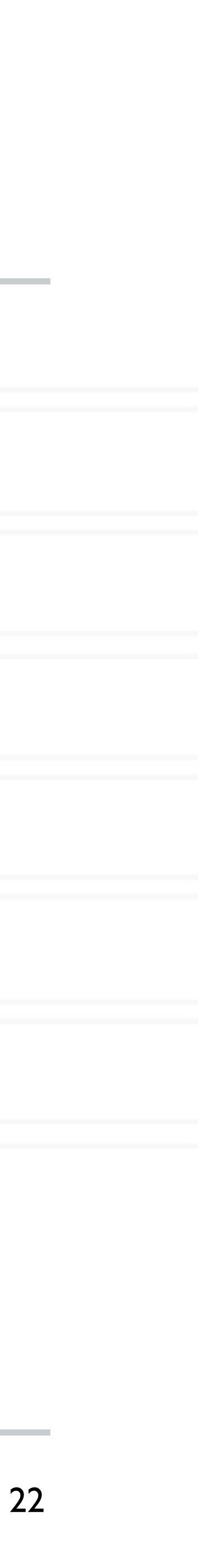

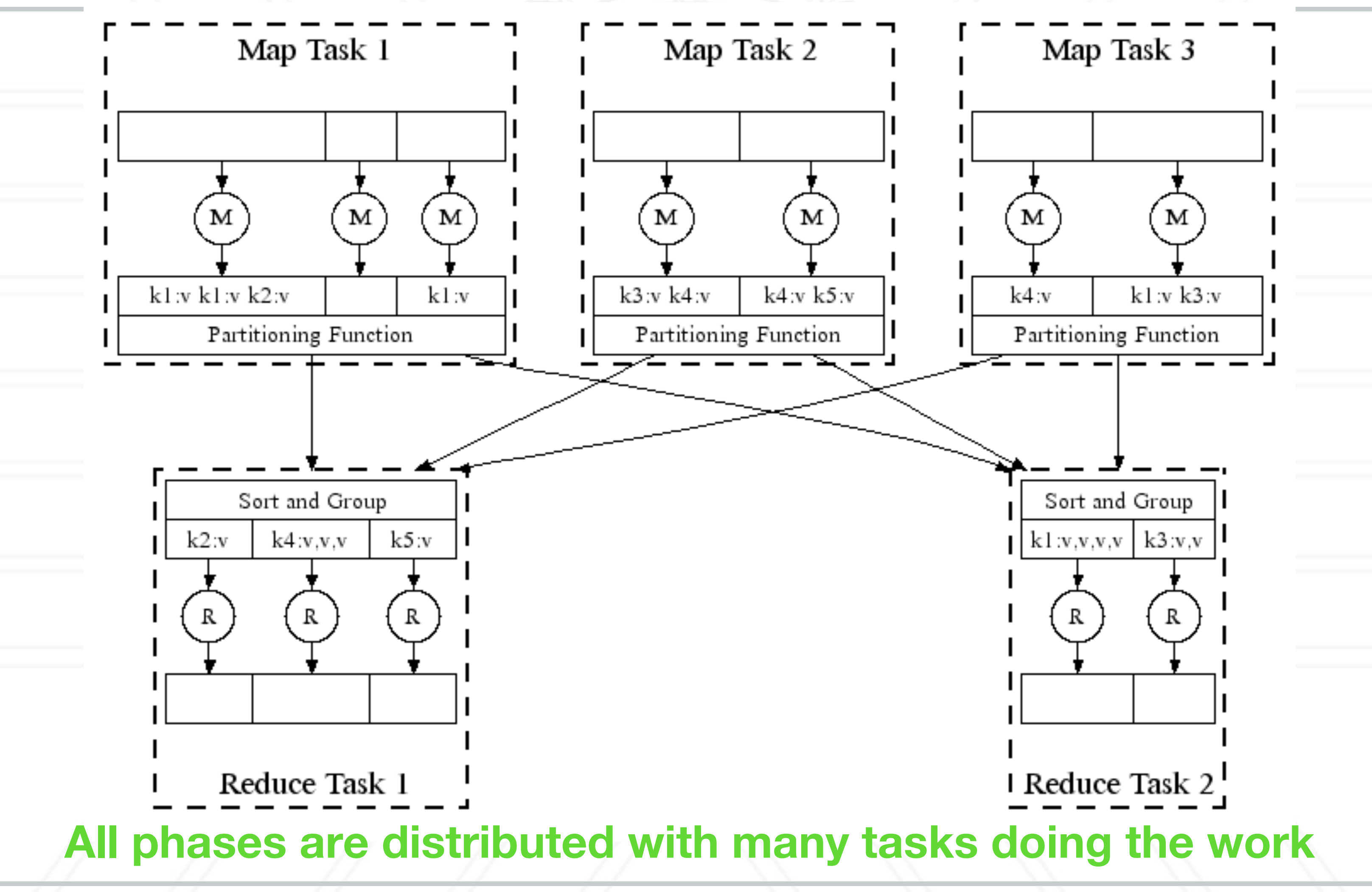

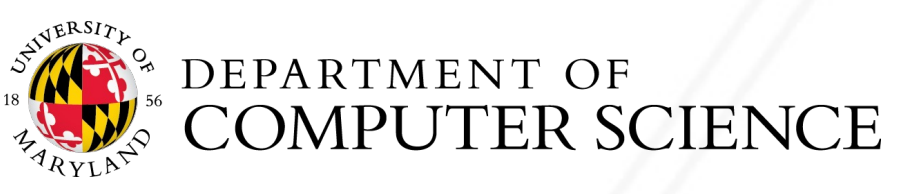

## **Map-Reduce**

- Programmer specifies:
	- Map and Reduce and input files

### • **Workflow:**

- Read inputs as a set of key-value-pairs
- **Map** transforms input kv-pairs into a new set of k'v'-pairs
- Sorts & Shuffles the k'v'-pairs to output nodes
- All k'v'-pairs with a given k' are sent to the same **reduce**
- **Reduce** processes all k'v'-pairs grouped by key into new k"v"-pairs
- Write the resulting pairs to files
- All phases are distributed with many tasks doing the work

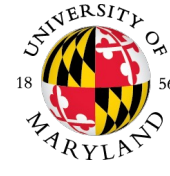

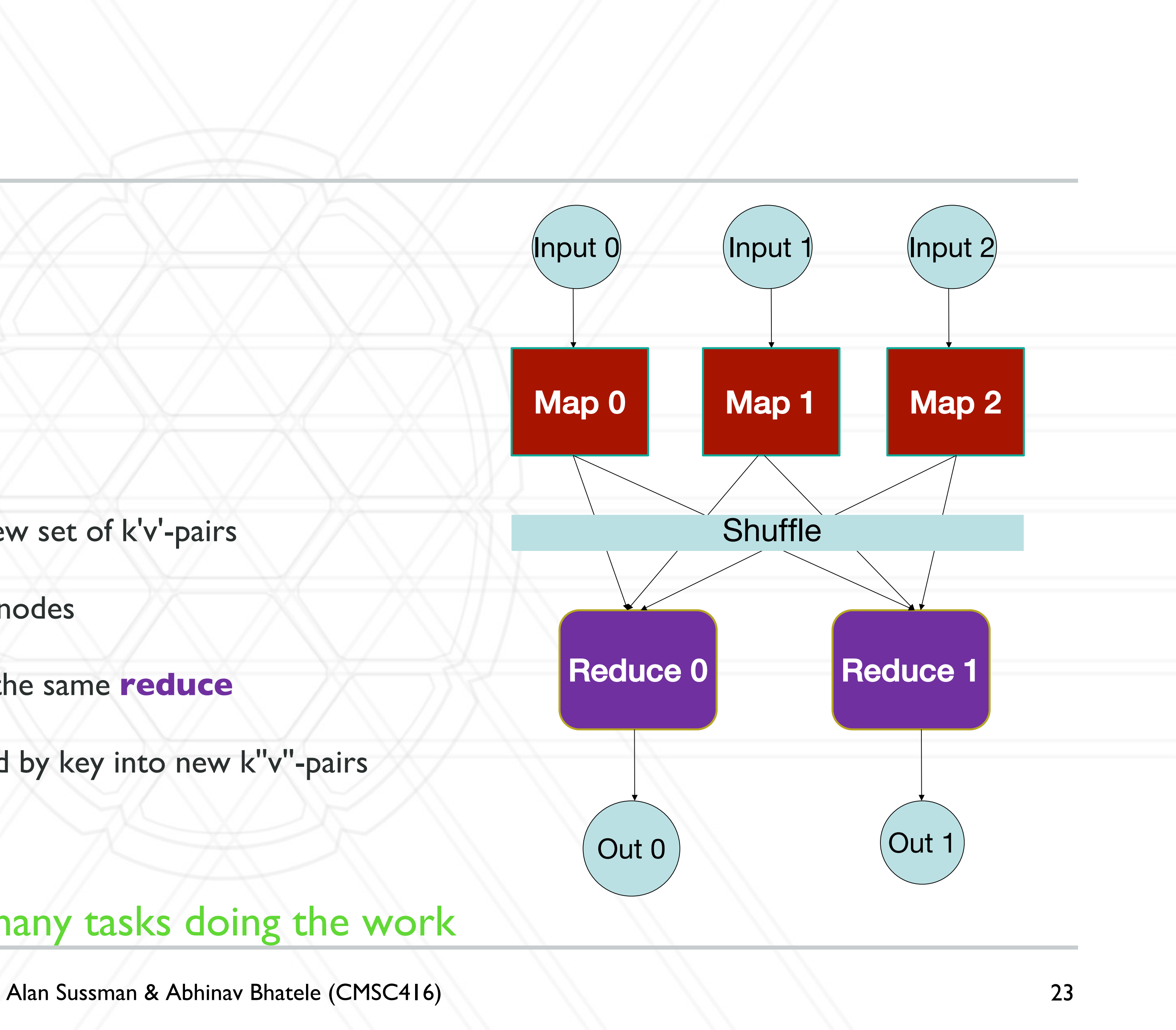

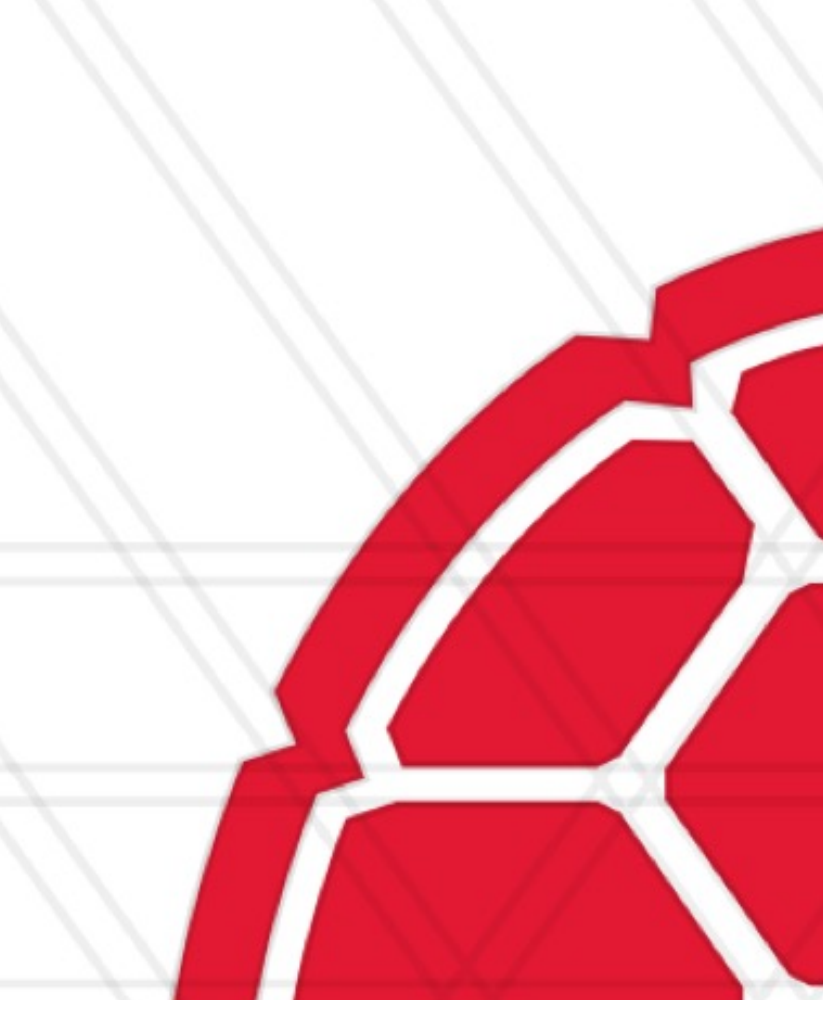

### **Hadoop**

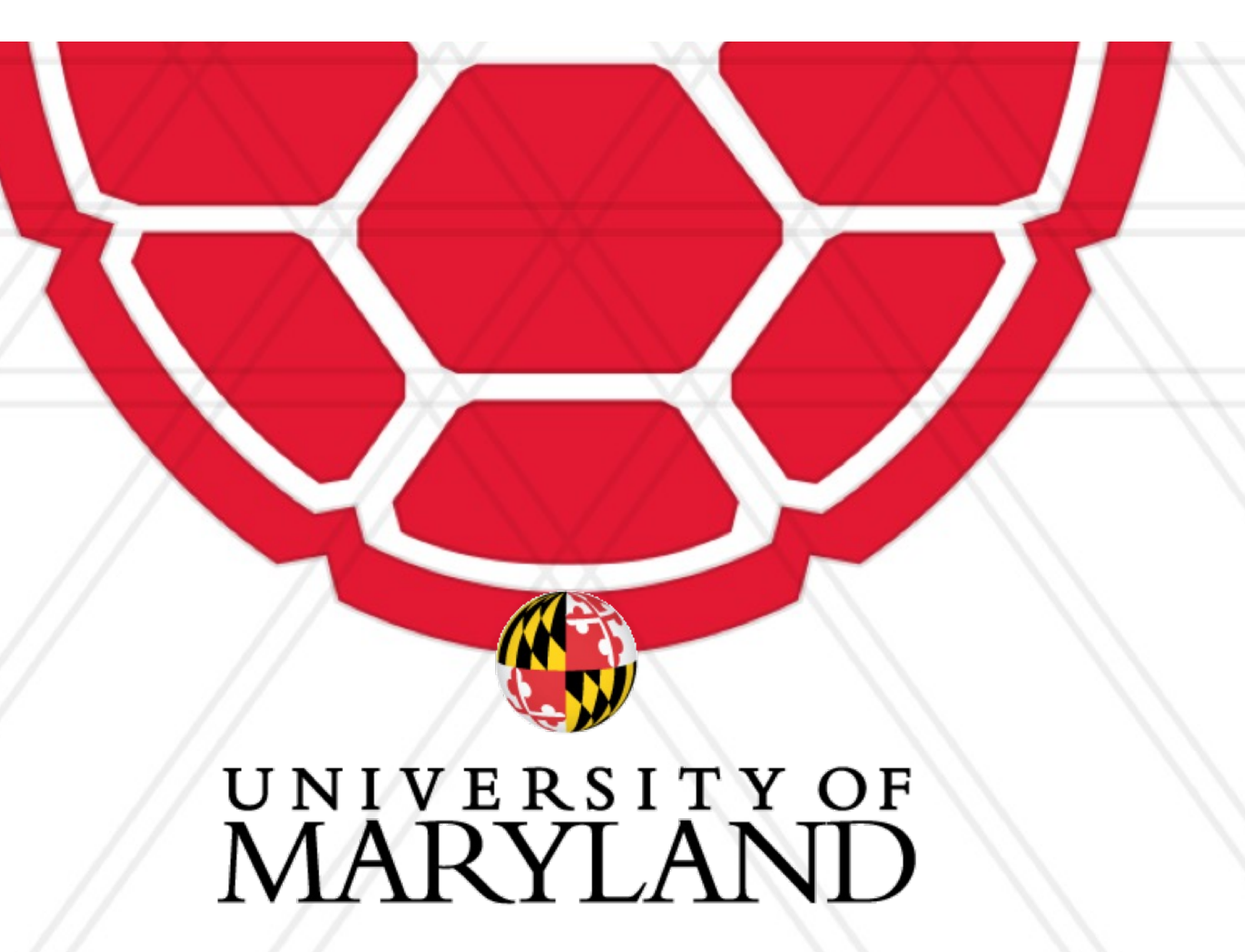

### **Announcements**

- Assignment 4 due May 2 at 11:59 pm
	- Questions?
- Quiz 3 last week of class

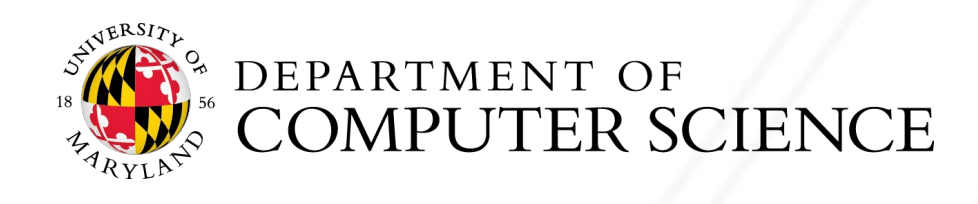

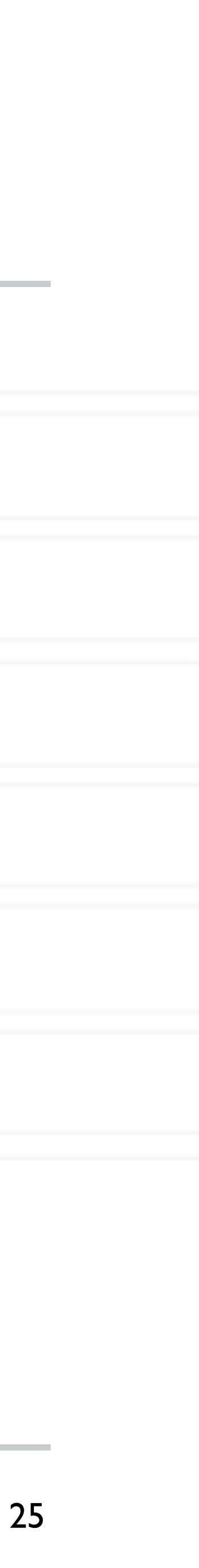

### **Data Flow – Hadoop architecture**

### • **Input and final output are stored in a distributed file system (FS):**

• Scheduler tries to schedule map tasks "close" to physical storage location of input data

### • **Intermediate results are stored on local FS of Map and Reduce workers**

### • **Output is often input to another MapReduce task**

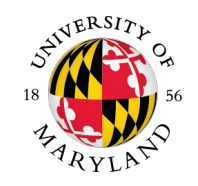

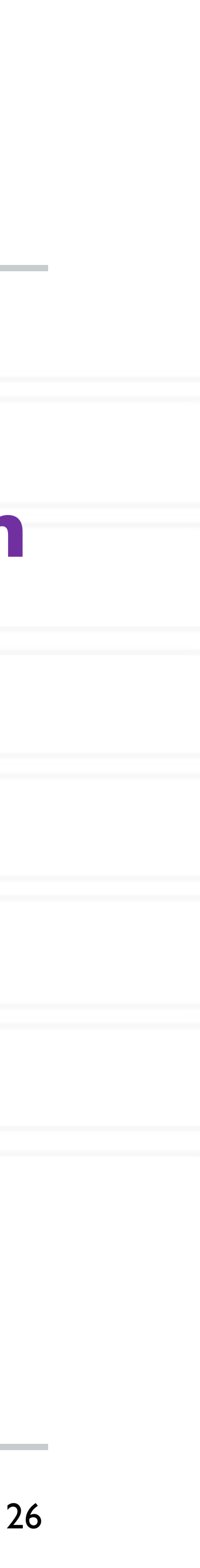

- initially stored
- (e.g., HDFS)
- The format of input files is arbitrary
	- Line-based log files
	- Binary files
	- Multi-line input records
	- Or something else entirely, e.g., a database

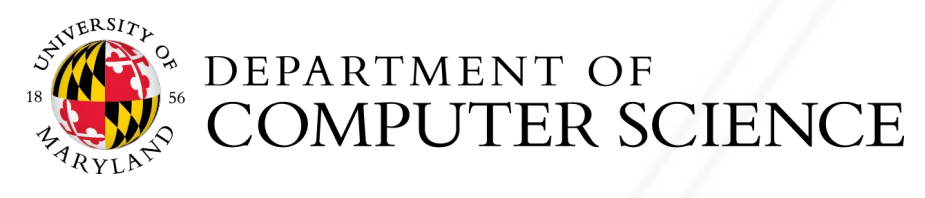

### • *Input files* are where the data for a MapReduce task is

### • The input files typically reside in a distributed file system

## **Input Files**

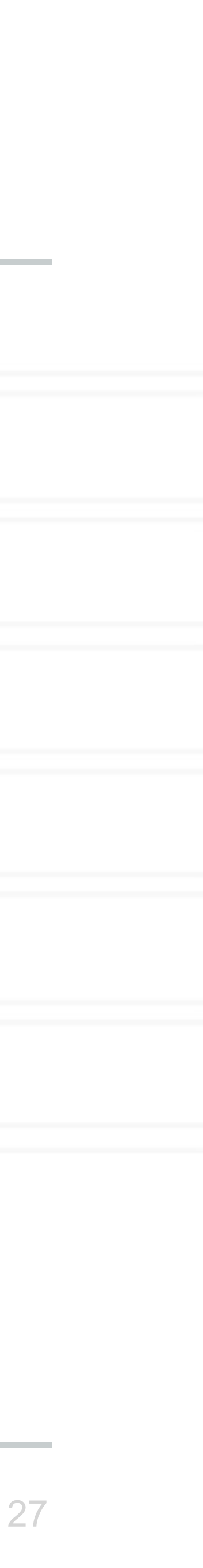

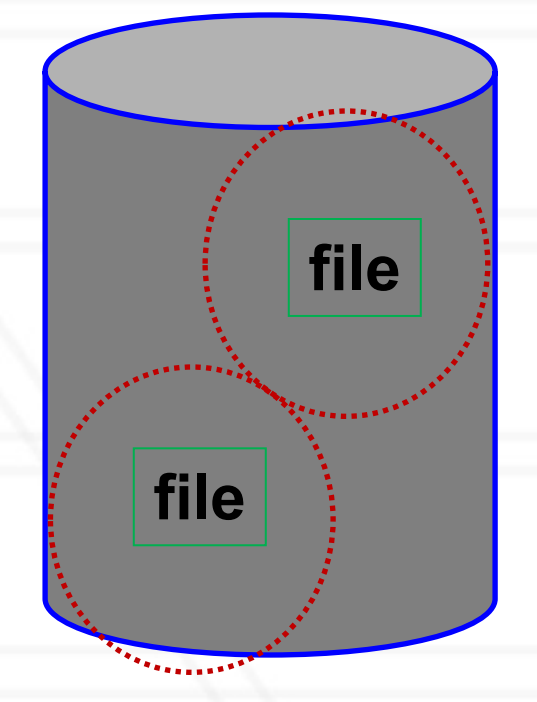

Gregory Kesden, Carnegie Mellon U.

## **InputFormat**

- How the input files are split up and read is defined by the *InputFormat*
- InputFormat is a class that does the following:
	- Selects the files that should be used for input
	- Defines the *InputSplits* that break a file
	- Provides a factory for *RecordReader* objects that read the file

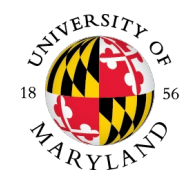

28

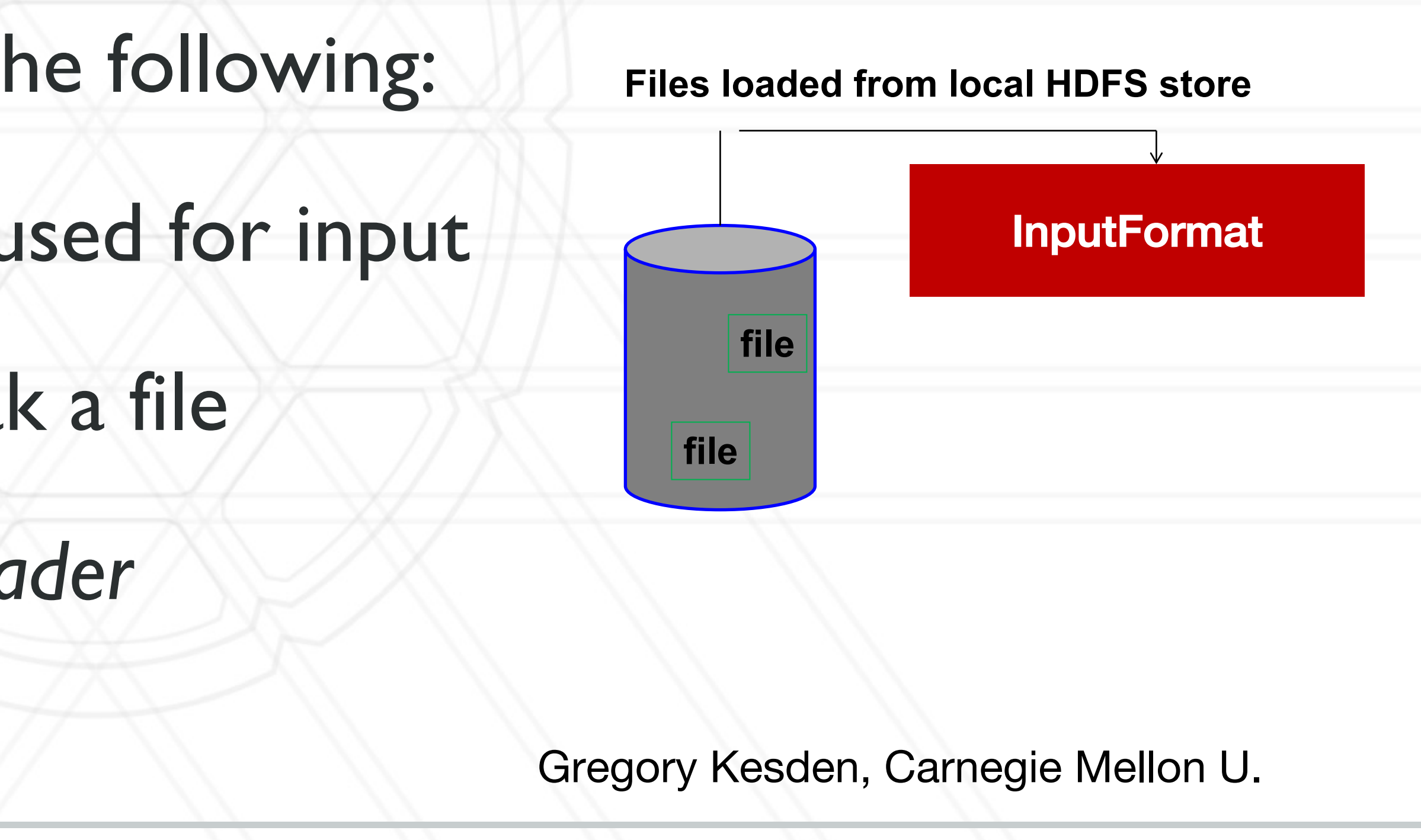

![](_page_28_Picture_5.jpeg)

## **InputFormat Types**

Several InputFormats are provided with Hadoop:

29

![](_page_28_Picture_113.jpeg)

![](_page_28_Picture_3.jpeg)

Gregory Kesden, Carnegie Mellon U.

## **Input Splits**

- An *input split* describes a unit of work that comprises a single map task in a MapReduce program
- By default, the InputFormat breaks a file up into 64MB splits
- By dividing the file into splits, allow several map tasks to operate on a single file in parallel
- If the file is very large, this can improve performance significantly through parallelism
- Each map task corresponds to a *single* input split

![](_page_29_Picture_6.jpeg)

![](_page_29_Figure_10.jpeg)

![](_page_30_Picture_14.jpeg)

### **RecordReader**

- The input split defines a slice of work but does not describe how to access it
- The *RecordReader* class actually loads data from its source and converts it into (K, V) pairs suitable for reading by Mappers
- The RecordReader is invoked repeatedly on the input until the entire split is consumed
- Each invocation of the RecordReader lead to another call of the map function defined by the programmer

![](_page_30_Picture_5.jpeg)

![](_page_30_Figure_11.jpeg)

**Files loaded from local HDFS store**

Gregory Kesden, Carnegie Mellon U.

## **OutputFormat**

- The *OutputFormat* class defines the way (K,V) pairs produced by Reducers are written to output files
- The instances of OutputFormat provided by Hadoop write to files on the local disk or in HDFS
- Several OutputFormats are provided by Hadoop:

![](_page_31_Figure_9.jpeg)

### **Files loaded from local HDFS store**

![](_page_31_Picture_137.jpeg)

![](_page_31_Picture_5.jpeg)

![](_page_32_Picture_9.jpeg)

## **Coordination: Master**

### • **Master node takes care of coordination:**

• When a map task completes, it sends the master the location and sizes of its *R* intermediate files,

- **Task status:** (idle, in-progress, completed)
- **Idle tasks** get scheduled as workers become available
- one for each reducer
- Master pushes this info to reducers
- Master pings workers periodically to detect failures

![](_page_32_Picture_7.jpeg)

![](_page_32_Picture_15.jpeg)

![](_page_33_Picture_12.jpeg)

- Map tasks completed or in-progress at worker are reset to idle
- Reduce workers are notified when task is rescheduled on another worker

## **Dealing with Failures**

### • **Map worker failure**

- Only in-progress tasks are reset to idle
- Reduce task is restarted

### • **Reduce worker failure**

### • **Master failure**

• MapReduce task is aborted and client is notified

![](_page_33_Picture_9.jpeg)

![](_page_33_Picture_16.jpeg)

## **How many Map and Reduce jobs?**

- *<sup>M</sup>* map tasks, *<sup>R</sup>* reduce tasks
- **Rule of a thumb:**
	- Make *M* much larger than the number of nodes in the cluster
	- One DFS chunk per map is common
	- Improves dynamic load balancing and speeds up recovery from worker failures

### • **Usually** *<sup>R</sup>* **is smaller than** *<sup>M</sup>*

• Because output is spread across *R* files

![](_page_34_Picture_8.jpeg)

![](_page_34_Picture_15.jpeg)

- **Fine granularity tasks:** map tasks >> machines
	- Minimizes time for fault recovery
	- Can do pipeline shuffling with map execution
	- Better dynamic load balancing

![](_page_35_Picture_60.jpeg)

![](_page_35_Picture_6.jpeg)

![](_page_35_Figure_9.jpeg)

## **Task Granularity & Pipelining**

![](_page_35_Picture_12.jpeg)

## **Refinements: Backup Tasks**

### • **Problem**

- Slow workers significantly lengthen the job completion
	- Other jobs on the machine
	- Bad disks
	- Weird things

- Near end of phase, spawn backup copies of tasks
	- Whichever one finishes first "wins"

### • **Solution**

### • **Effect**

• Dramatically shortens job completion time

![](_page_36_Picture_11.jpeg)

![](_page_36_Picture_86.jpeg)

![](_page_36_Picture_17.jpeg)

## **Refinement: Combiners**

- Often a Map task will produce many pairs of the form  $(k, v_1)$ , *(k,v2), …* for the same key *k*
	- E.g., popular words in the word count example
- **Can save network time by pre-aggregating values in the mapper:**
	- combine(k, list( $v_1$ ))  $\rightarrow v_2$
	- Combiner is usually same as the reduce function
- Works only if reduce function is commutative and associative

![](_page_37_Picture_7.jpeg)

![](_page_37_Figure_11.jpeg)

![](_page_37_Picture_15.jpeg)

### **Refinement: Combiners**

### • **Back to the word counting example:**

• Combiner combines the values of all keys of a single mapper (single machine):

![](_page_38_Figure_3.jpeg)

• Much less data needs to be copied and shuffled!

![](_page_38_Picture_5.jpeg)

![](_page_38_Picture_9.jpeg)

### **Refinement: Partition Function**

### • **Want to control how keys get partitioned**

- Inputs to map tasks are created by contiguous splits of input file
- Reduce needs to ensure that records with the same intermediate key end up at the same worker

### • **System uses a default partition function:**

• **hash(key) mod** *R*

### • **Sometimes useful to override the hash function:**

• E.g., **hash(hostname(URL)) mod** *R* ensures URLs from a host end up in the

same output file

![](_page_39_Picture_8.jpeg)

![](_page_39_Picture_12.jpeg)

### **Problems Suited for Map-Reduce**

![](_page_40_Picture_1.jpeg)

**AB** 

![](_page_40_Picture_2.jpeg)

### • Three major classes:

- Text tokenization, indexing, a
- Creation of other kinds of da
- Data mining and machine learning
- See list at https://cwiki.a
- For Machine Learning a
	- Default backend is now Sparl

![](_page_41_Picture_7.jpeg)

- **Suppose we have a large web corpus**
- Look at the metadata file
	- Lines of the form: (URL, size, date, ...)

## **Example: Host size**

### • **For each host, find the total number of bytes**

- That is, the sum of the page sizes for all URLs from that particular host
- **Other examples:** 
	- Link analysis and graph processing
	- Machine Learning algorithms

![](_page_42_Picture_9.jpeg)

![](_page_42_Picture_11.jpeg)

![](_page_42_Picture_12.jpeg)

![](_page_42_Picture_15.jpeg)

## **Example: Language Model**

### • **Statistical machine translation:**

### • Need to count number of times every 5-word sequence occurs in a large corpus of documents

### • **Very easy with MapReduce:**

### • **Map:**

• Extract (5-word sequence, count) from document

### • **Reduce:**

• Combine the counts

![](_page_43_Picture_8.jpeg)

![](_page_43_Picture_11.jpeg)

### **Example: Database Join By Map-Reduce**

### • **Compute the natural join** *R(A,B)* <sup>⋈</sup> *S(B,C)*

- *<sup>R</sup>* and *<sup>S</sup>* are each stored in files
- Tuples are pairs *(a,b)* or *(b,c)*

![](_page_44_Picture_9.jpeg)

![](_page_44_Picture_128.jpeg)

![](_page_44_Picture_5.jpeg)

## **Map-Reduce Join**

• **Use a hash function** *<sup>h</sup>* **from B-values to** *1...k*

### • **A Map process turns:**

- Each input tuple *R(a,b)* into key-value pair *(b,(a,R))*
- Each input tuple *S(b,c)* into *(b,(c,S))*
- **Map processes** send each key-value pair with key *<sup>b</sup>* to Reduce process *h(b)*
	- Hadoop does this automatically; just tell it what *k* is.
- *(a,c)*.

![](_page_45_Picture_8.jpeg)

• Each **Reduce process** matches all the pairs *(b,(a,R))* with all *(b,(c,S))* and outputs

![](_page_45_Picture_17.jpeg)

## **Cost Measures for Algorithms**

### • **In MapReduce we quantify the cost of an algorithm**

- **using**
- *1. Communication cost* = total I/O of all processes
- *2. Elapsed communication cost* = max of I/O along any path
- processes

### 3. (*Elapsed*) *computation cost* analogous, but count only running time of

Note that here the big-O notation is not the most useful (adding more machines is always an option)

![](_page_46_Picture_6.jpeg)

![](_page_46_Picture_15.jpeg)

## **Example: Cost Measures**

### • **For a map-reduce algorithm:**

• **Communication cost** = input file size  $+2 \times$  (sum of the sizes of all files passed from Map processes to Reduce processes) + the sum of the output sizes of the

# Reduce processes.

• **Elapsed communication cost** is the sum of the largest input + output for any

## map process, plus the same for any reduce process

![](_page_47_Picture_4.jpeg)

![](_page_47_Picture_8.jpeg)

## **What Cost Measures Mean**

### • Either the I/O (communication) or processing (computation) cost

- dominates
	- Ignore one or the other
- Total cost tells what you pay in rent from your friendly neighborhood cloud provider
- Elapsed cost is wall-clock time using parallelism

![](_page_48_Picture_5.jpeg)

![](_page_48_Picture_12.jpeg)

• **Total communication cost**  $= O(|R| + |S| + |R \bowtie S|)$ 

## **Cost of Map-Reduce Join**

- We're going to pick *k* and the number of Map processes so that the I/O limit *s* is respected
- We put a limit *s* on the amount of input or output that any one process can have. *s* **could be:**
	- What fits in main memory
	- What fits on local disk
- With proper indexes, computation cost is linear in the input + output size

So computation cost is like comm. cost

![](_page_49_Picture_9.jpeg)

### • **Elapsed communication cost** = O(s)

![](_page_49_Picture_18.jpeg)

![](_page_50_Picture_0.jpeg)

![](_page_50_Picture_1.jpeg)

**AB** 

![](_page_50_Picture_2.jpeg)

### **Pointers and Further Reading**

• Not available outside Google

### • **Hadoop**

- An open-source implementation
- Uses HDFS for stable storage
- Download: http://hadoo
- Amazon Elastic MapF
	- Hadoop MapReduce running
	- Can also run Spark, HBase, H

![](_page_51_Picture_8.jpeg)

DEPARTMENT OF COMPUTER SCIENCE

### Jeffrey Dean and Sanjay Large Clusters

https://research.google.com/a

### Sanjay Ghemawat, How

https://research.google.com/a

![](_page_52_Picture_4.jpeg)

![](_page_53_Picture_0.jpeg)

- https://hadoop.apache.org/
- https://hadoop.apache.org/d
- Map/Reduce Overview
	- https://hadoop.apache.org/d
- Ecli[pse Environment](https://hadoop.apache.org/)
	- https://people.apache.org/~s
- Javadoc
	- http://hadoop.apache.org/do

![](_page_53_Picture_9.jpeg)

![](_page_54_Picture_0.jpeg)

![](_page_54_Picture_1.jpeg)

## UNIVERSITY OF MARYLAND